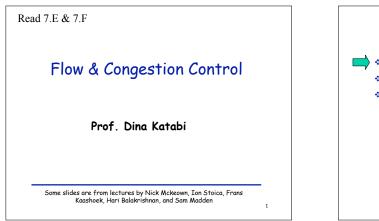

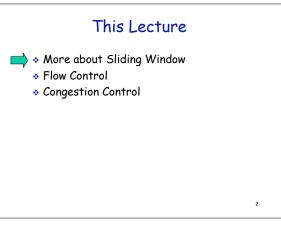

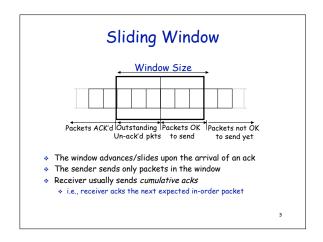

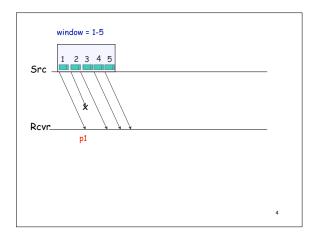

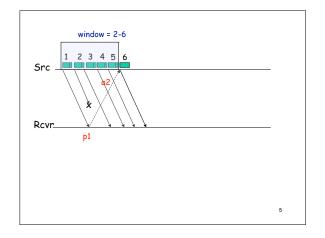

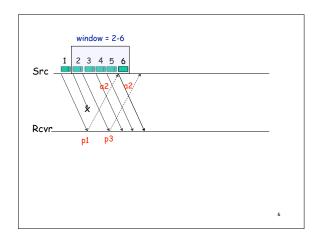

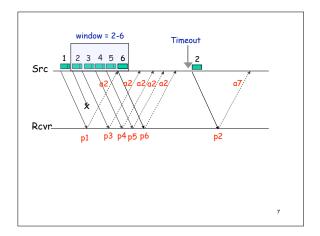

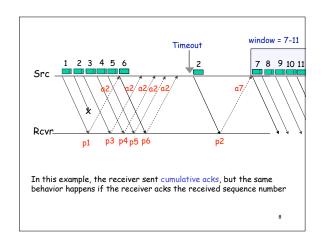

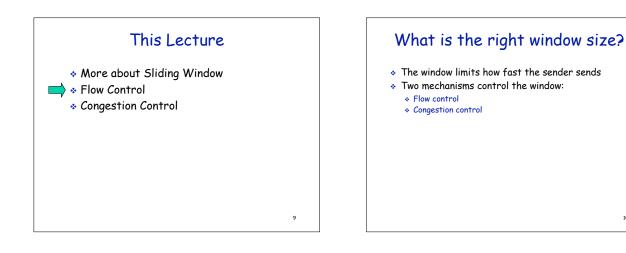

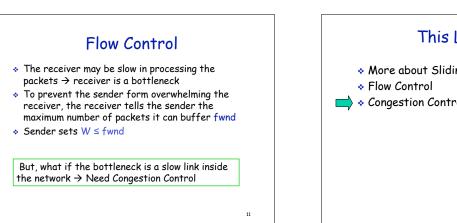

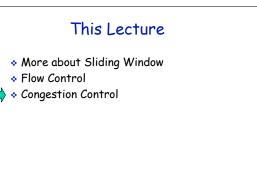

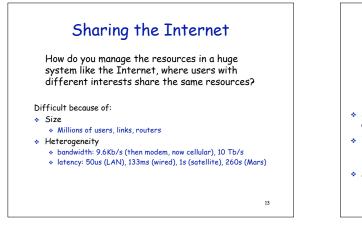

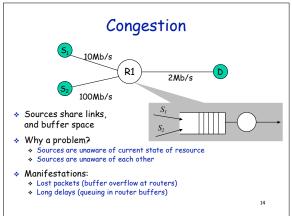

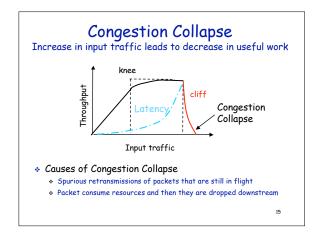

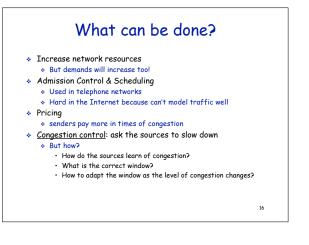

## How do senders learn of congestion?

Potential options:

- \* Router sends a Source Quench to the sender
- \* Router flags the packets indicating congestion
- Router drops packets when congestion occurs
  Sender learns about the drop because it notices the lack of ack
  - \* Drops are the solution currently used in the Internet

17

## How do senders learn how much to send?

- Define a congestion control window cwnd
- Sender's window is set to W = min (fwnd, cwnd)
- Simple heuristic to find cwnd:
  - \* Sender increases its cwnd slowly until it sees a drop
  - Upon a drop, sender decreases its cwnd quickly to react to congestion
  - \* Sender increases again slowly

18

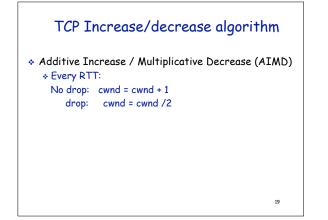

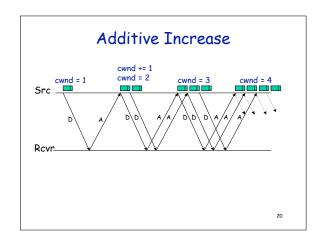

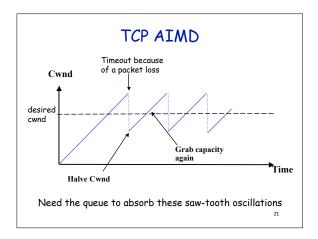

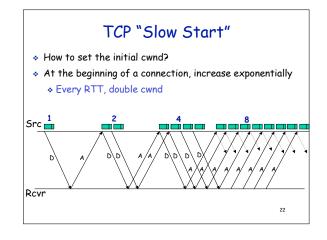

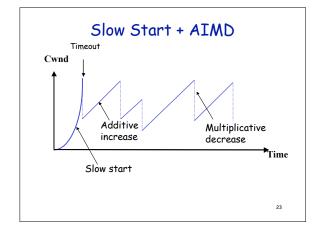